# TechXyte

# Tomcat Course Contents

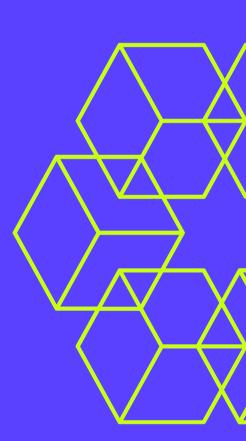

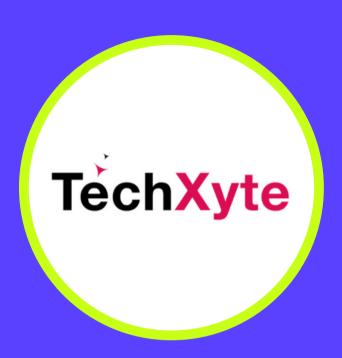

techxyte.com

**GET IN TOUCH** 

enquiry@techxyte.com

+91 8050 533 513

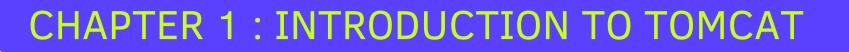

- Introduction
- What is Tomcat?
- Features of Tomcat
- Tomcat Architecture

# CHAPTER 2: SETTING UP TOMCAT ENVIRONMENT

- Tomcat Download and Installation
- Configuration and Properties File
- Starting and Stopping Tomcat Server

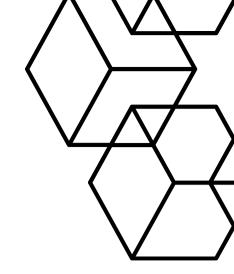

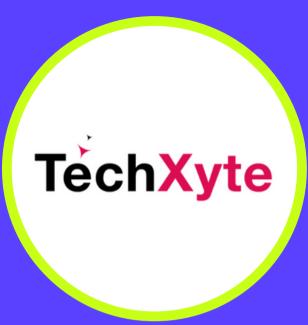

techxyte.com

**GET IN TOUCH** 

enquiry@techxyte.com

+91 8050 533 513

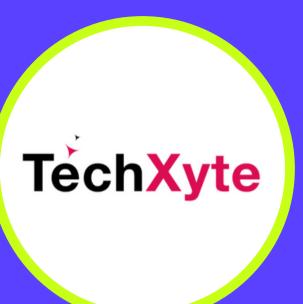

# CHAPTER 3: TOMCAT SERVER.XML FILE

- Introduction to Server.xml File
- Configuring Tomcat Connectors
- Adding New Hosts and Users
- Tomcat Manager Application

### CHAPTER 4: DEPLOYING WEB APPLICATIONS ON

- Introduction to Web Applications
- Deploying War File using Tomcat Manager
- Deploying War File using Server.xml file
- Deploying Extracted Web Applications

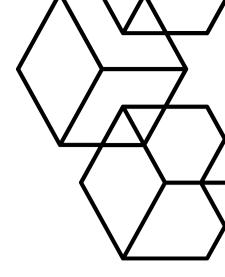

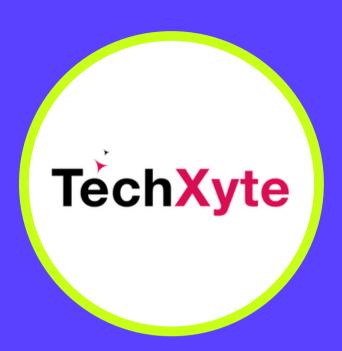

techxyte.com

**GET IN TOUCH** 

enquiry@techxyte.com

+91 8050 533 513

#### **CHAPTER 5: TOMCAT SECURITY MANAGEMENT**

- Introduction to Security Management
- Enabling SSL on Tomcat
- Securing Web Applications using Tomcat Realms
- Configuring Authentication and Authorization on Tomcat

#### CHAPTER 6: TOMCAT PERFORMANCE TUNING

- Introduction to Performance Tuning
- Configuring Thread Pool on Tomcat
- Tomcat Memory Management and Monitoring
- Monitoring Tomcat Server using JConsole

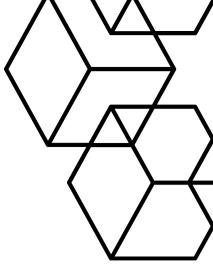